D-link Adsl Router [Settings](http://myfiles.ozracingcorp.com/document.php?q=D-link Adsl Router Settings) >[>>>CLICK](http://myfiles.ozracingcorp.com/document.php?q=D-link Adsl Router Settings) HERE<<<

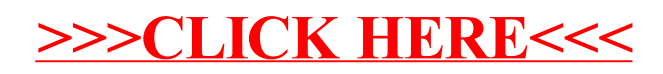